# Come funziona LHC?

Marco Delmastro

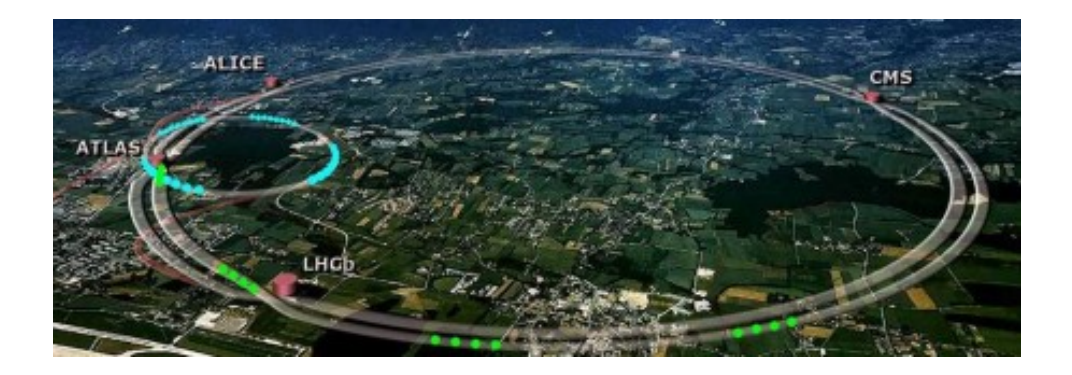

BORBORIGMI DI UN FISICO RENITENTE

#### Some rights reserved

Qualcuno mi ha chiesto se può riciclare il materiale di questi post apparsi su [Borborigmi di un fisico](http://www.borborigmi.org) [renitente](http://www.borborigmi.org) per delle attività didattiche. La risposta è: certo, ben volentieri, citando la fonte, senza tentare di guadagnarci dei soldi, e senza modificarne il contenuto.

Tutto il materiale di Borborigmi è infatti pubblicato con licenza Creative Commons [Attribuzione-Non](http://creativecommons.org/licenses/by-nc-nd/2.5/it/) [commerciale-Non opere derivate,](http://creativecommons.org/licenses/by-nc-nd/2.5/it/) che tradotto significa: potete prenderlo, copiarlo, pubblicarlo altrove senza nemmeno dirmi nulla, ma per favore ricordatevi di dire che l'ho scritto io e che viene da qui, non tentare di lucrarci sopra<sup>1</sup>, e non modificatelo: con la paternità mi assumo la responsabilità – anche scientifica – del contenuto.

A proposito delle immagini: se non trovate scritto niente, allora la foto o il diagramma è farina del mio sacco. Altrimenti al fondo del testo sempre una referenza, ovviamente da riportare in caso di ripubblicazione. L'immagine sulla prima pagina, per esempio, è presa dalle pagine di [LHC al CERN.](http://public.web.cern.ch/public/en/lhc/lhc-en.html)

Un ringraziamento particolare va a Claudio Corti per l'impaginazione con LATEX.

Buona lettura!

[Marco](mailto:marco.delmastro@gmail.com)

<sup>1</sup>Se poi vi venisse in mente un modo di lucrarci sopra, potete sempre contattarmi, e troveremo di sicuro un modo per accordarci!

# Indice

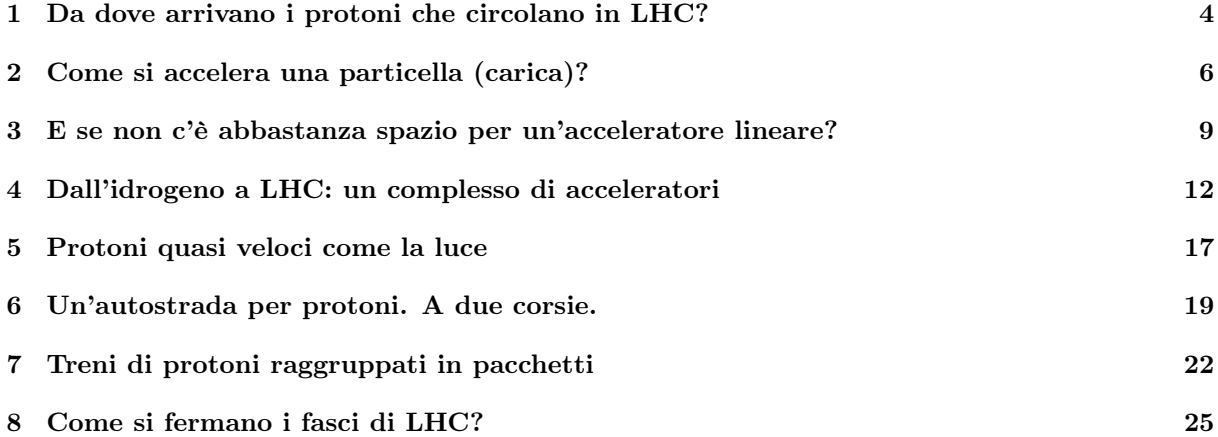

# Da dove arrivano i protoni che circolano in LHC?

Scritto il 1◦ Marzo 2010

Proprio in questi giorni le attività di LHC stanno riprendendo dopo la pausa invernale, vediamo dunque se riesco a spiegarvi un pezzo alla volta (e brevemente ogni volta) come funziona questo macchinone. Cominciamo dunque dall'inizio: LHC è un acceleratore e collisore di protoni (anche di ioni più pesanti, ma per adesso sorvoliamo). Dove andiamo a prendere i protoni in questione?

Il protone è insieme al neutrone uno dei costituenti dei nuclei atomici, dunque la sorgente deve essere un nucleo di un atomo. La scelta ideale è l['idrogeno,](http://it.wikipedia.org/wiki/Idrogeno) atomo formato da un solo protone e un solo elettrone. All'inizio di tutta la catena di acceleratori che porta a LHC c'è dunque una bottiglietta piena di idrogeno in forma di gas. Vedere per credere:

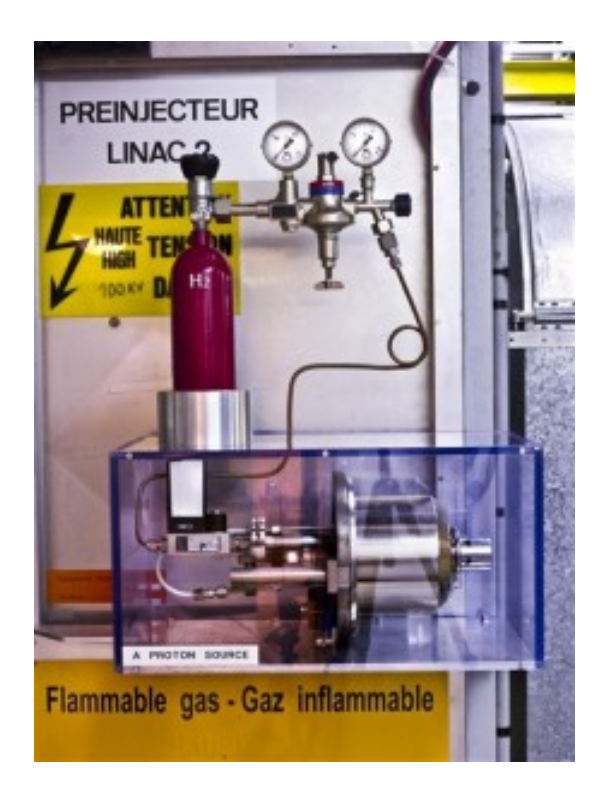

Il trucco sta proprio nel prendere gli atomi di idrogeno (che sono elettricamente neutri) , strappare via loro l'elettrone che orbita intorno al protone, e recuperare i protoni nudi per infilarli nel primo stadio della catena di accelerazione (di cui parleremo in un'altra occasione). Semplice, vero?

Il lettore smaliziato adesso potrebbe chiedere: come si strappa l'elettrone di un atomo di idrogeno per mettere a nudo il protone? In sostanza, si infila l'idrogeno gassoso in un cilindro metallico a cui viene applicato un forte campo elettrico. Ecco il cilindro in questione:

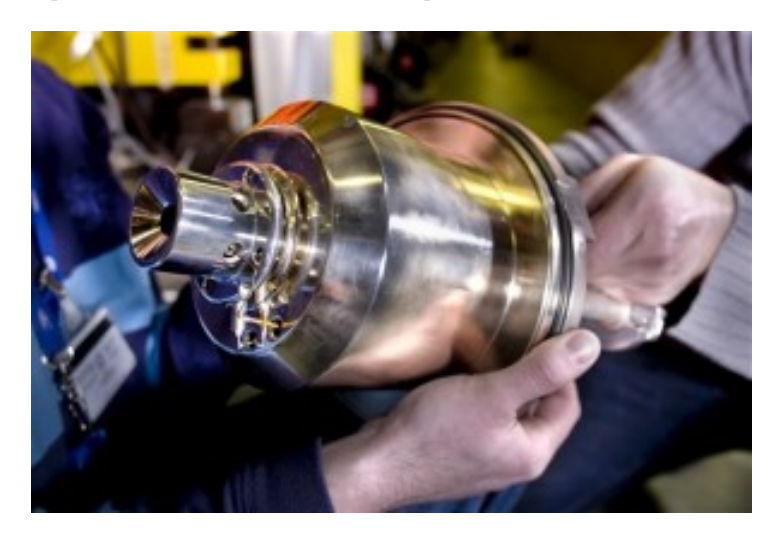

Lo si vede anche nella foto precedente, quella con la bottiglietta rossa piena di idrogeno gassoso. Il cilindro ben riempito di gas verrà poi infilato nell'apparecchio che - tra le altre cose - produce il campo elettrico a cui accennavo; il campo ionizza il gas, ovvero prima spezza la forma molecolare dell'idrogeno - che di solito se ne va in giro in coppie di atomi - e poi separa i protoni e gli elettroni dei singoli atomi. L'oggetto che si occupa di questa operazione apparentemente semplice si chiama [duoplasmatron](http://linac2.home.cern.ch/linac2/sources/source.htm) (e il nome bizzarro è tutto quello che saprete di lui!):

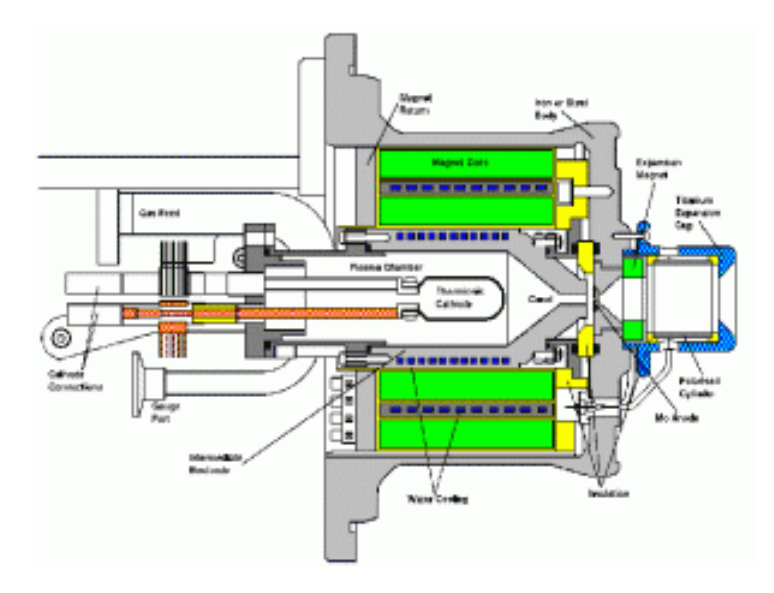

Una volta denudati i protoni sono pronti per essere incanalati dentro il primo stadio di accelerazione, di cui vi parlo al prossimo giro.

Photo credits: [CERN](http://cdsweb.cern.ch/record/1157734)

# Come si accelera una particella (carica)?

Scritto il 3 Marzo 2010

Dopo aver ricavato un bel po' di protoni dalla vostra bottiglietta di idrogeno volete accelerarli, ovvero metterli in movimento e fare acquisire loro energia. Perché volete farlo? Perché energia equivale a massa, come insegna il buon Einstein, ergo [facendo sbattere particelle leggere ma molto energetiche](http://www.borborigmi.org/2008/09/28/una-particella-contro-laltra/) potete [produrre particelle ben più pesanti.](http://www.borborigmi.org/2008/10/28/massa-velocita-energia-la-formula-piu-famosa-del-mondo-e-il-teorema-di-pitagora/) Ma questa è un'altra storia.

Accelerare i protoni, dicevamo dunque. Come facciamo? Sfruttiamo il fatto che si tratta di particelle cariche (positivamente), e le mettiamo in un campo elettrico generato da una differenza di potenziale (qualcosa di simile a una pila, insomma). Sollecitate dal campo i protoni si mettono in moto allontanandosi dal polo positivo e correndo verso quello negativo, più o meno così:

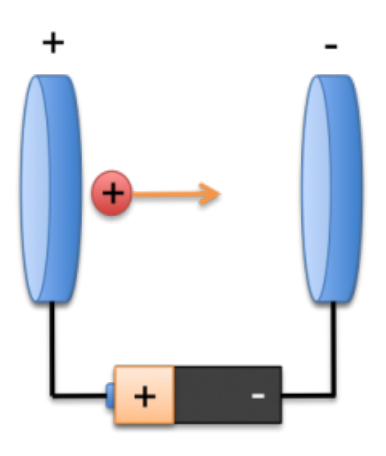

La limitazione di un sistema a due soli elettrodi come quello della figura qui sopra è che, per accelerare un protone ad alta energia, dovreste mettere tra gli estremi una differenza di potenziale veramente troppo grande. I fisici sono notoriamente ingegnosi, e hanno risolto il problema costruendo invece un sistema a poli alternati, fatto (più o meno) da una serie di elettrodi cilindrici bucati (all'interno dei quali c'è il vuoto, e che i protoni possono attraversare) tra i quali viene alternata la direzione del campo elettrico. Si inizia dunque da una configurazione di questo tipo:

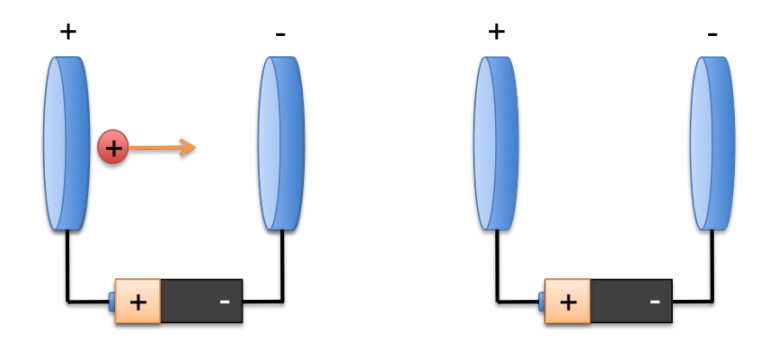

dove il protone viene accelerato fino al secondo elettrodo. Nel momento in cui il protone passa attraverso il secondo elettrodo (grazie alla velocità che ha acquisito nella prima sezione) viene invertita al volo la polarità della differenza di potenziale, e il secondo elettrodo - che fino a un momento prima era attrattivo - diventa repulsivo, mentre il terzo diventa attrattivo e così via:

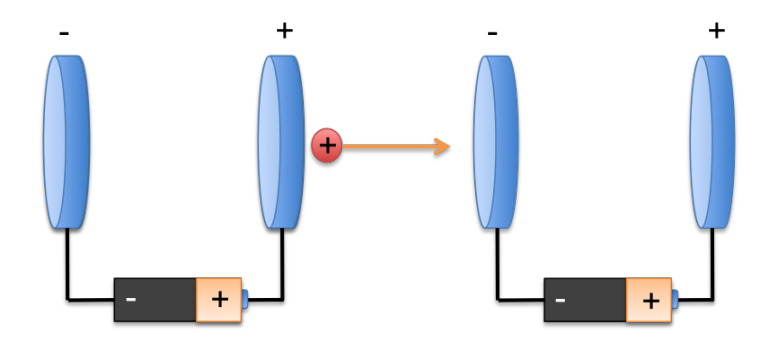

Il protone ha già una certa velocità acquistata nel primo tratto, l'accelerazione nel tratto successivo non fa che aumentarla (se volete esercitarvi ad accelerare qualche particella a mano, potete sempre provate la [simulazione interattiva](http://microcosm.web.cern.ch/microcosm/RF_cavity/ex.html) del Microcosmo del CERN).

Nota per i curiosi: se la distanza tra gli elettrodi è costante, il tempo necessario a passare tra il secondo e il terzo elettrodo è inferiore a quello necessario tra il primo e il secondo, essendo la velocità del protone aumentata. Le soluzioni a questo fenomeno sono fondamentalmente due: aumentare il ritmo a cui si inverte la polarità del campo per stare in sincrono con il passaggio delle particelle, o distanziare opportunamente gli elettrodi, aumentando lo spazio tra due accelerazioni successive, come nel modello di acceleratore lineare di Luis Alvarez:

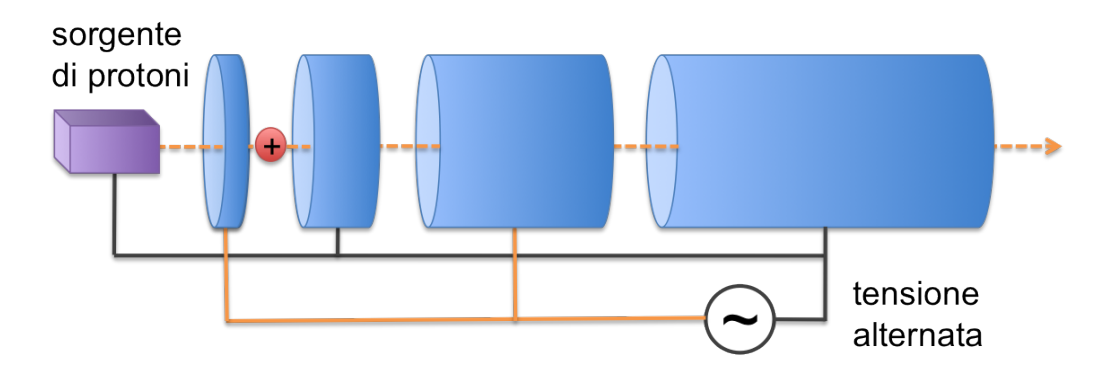

In generale, gli acceleratori di questo genere si chiamano in gergo linac (linear accelerator ): possono servire come collisori (per esempio contro un bersaglio, oppure mettendone due uno di fronte all'altro),

oppure come pezzo iniziale di un complesso di tanti acceleratori in cascata (come facciamo qui al CERN, e come vi spiegherò in un'altra occasione).

Nella realtà (e in acceleratori più complessi) le cose sono ovviamente un dito più complicate delle semplificazioni dei miei racconti: qualcosa di simile all'inversione della polarità viene per esempio assicurata da un generatore di radiofrequenza, e la successione di elettrodi in molti casi è rimpiazzata da cavità risonanti come questa:

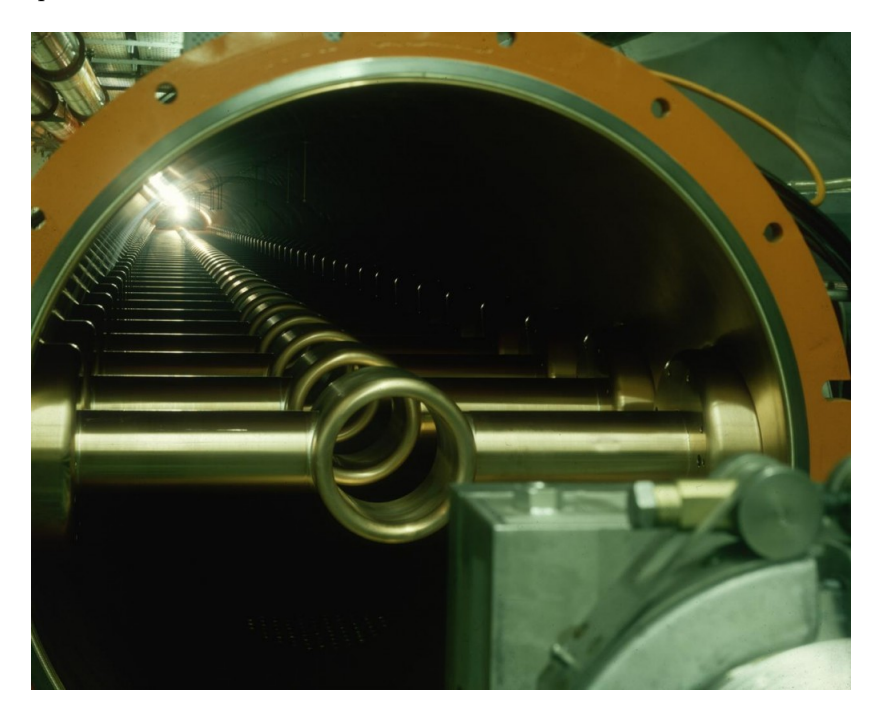

o questa:

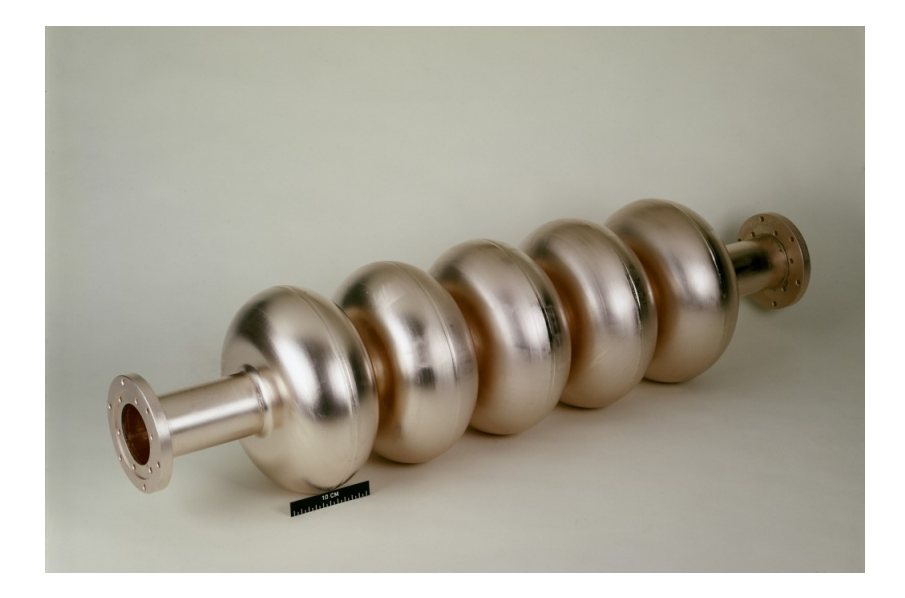

Ma insomma, in fondo il principio rimane lo stesso.

Photo credits: [CERN,](http://cdsweb.cern.ch/record/917368) [CERN](http://cdsweb.cern.ch/record/969605)

## E se non c'è abbastanza spazio per un'acceleratore lineare?

Scritto il 10 Marzo 2010

Bene, abbiamo prodotto una manciata di protoni a partire dall'idrogeno, e li abbiamo infilati nel nostro acceleratore lineare per dar loro un po' di energia, e magari mandarli a sbattere da qualche parte. Ma quanta energia siamo riusciti a dar loro? Se avete letto per bene, vi sarete resi conto di una caratteristica fondamentale di un acceleratore lineare: per una data differenza di potenziale, più volete accelerare una particella carica, più lungo dovrete fare il vostro acceleratore lineare. Non si scappa.

E quanto lungo vuol dire lungo? Vediamo un po': il [LINAC2](http://linac2.home.cern.ch/linac2/default.htm) del CERN, quello che sta attaccato subito dopo il duoplasmatron è lungo circa 36 m, ed è in grado di accelerare i protoni fino a 50 MeV. Il nuovo [LINAC4](http://linac4.web.cern.ch/linac4/) attualmente in costruzione sarà lungo 80 m, e accelererà i protoni alla notevole energia di... 160 MeV! In sostanza, veramente troppo poco rispetto ai 7 TeV di LHC (nel caso vi foste persi, magari è utile ricordare che ci va un milione di MeV per fare un TeV). Con la sola tecnologia di un acceleratore lineare ci andrebbero centinaia se non migliaia di chilometri per portare i protoni alle energia che ci interessano oggi (per gli elettroni sarebbe un'altra storia, ma tralasciamo): non esattamente una soluzione comoda.

Certo, sarebbe interessante poter far passare i protoni più volte attraverso lo stesso tratto accelerante. Immaginate di poter prendere il protone che esce dal vostro linac al massimo dell'energia, e di poterlo prontamente infilare all'ingresso dello stesso linac - senza perdere troppa energia! così che al nuovo passaggio la particella guadagni un po' di velocità aggiuntiva. Immaginate di poter ripetere la stessa operazione qualche milionata di volte: ecco che le alte energie diventano accessibili. Già, ma come fare? Vi servirà una struttura a circuito, un po' come nelle gare ciclistiche del chilometro lanciato: entra in campo il [sincrotrone.](http://it.wikipedia.org/wiki/Sincrotrone)

L'idea è semplice: su una struttura ad anello dispongo uno o più tratti acceleranti rettilinei (dei piccoli linac, insomma, rappresentati nel disegno qui sotto dai rettangoli arancioni), e li collego tra di loro con dei tratti che curvino le particelle e le mantengano in orbita (quasi) circolare, riportandole al punto di partenza tante volte quante sono necessarie per salire all'energia voluta (nel disegno qui sotto sono i tratti blu). Come si curva la traiettoria di una particella carica? In breve, con un campo magnetico (mai sentito parlare della [forza di Lorentz?](http://it.wikipedia.org/wiki/Forza_di_Lorentz)): ecco a cosa servono i famosi dipoli di un sincrotrone (e dunque, tra gli altri, di LHC). Di tanto in tanto è bene che mettiate anche qualche magnete speciale - un quadrupolo focalizzante - che vi compatti i protoni in modo che non si disperdano lungo l'orbita (nel disegno qui sotto, i quadrati rossi).

cap. 3 | E se non c'è abbastanza spazio per un'acceleratore lineare? 10

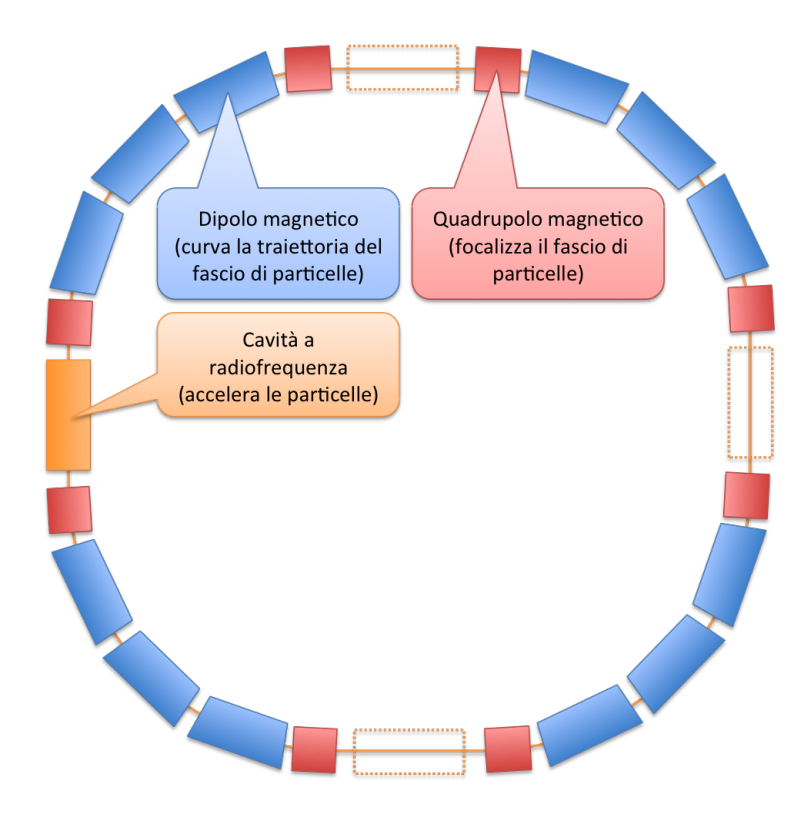

La traiettoria circolare di un sincrotrone è una bella trovata, ma ha qualche effetto collaterale. Se infatti una particella carica accelerata in linea retta acquisisce energia, quando tentate di curvarne la traiettoria con un campo magnetico tenderà a perderne un po' sotto forma di [radiazione di sincrotrone.](http://www.borborigmi.org/2008/12/10/la-radiazione-di-sincrotrone-un-sacco-di-energia-persa-ad-ogni-giro/) Per questo motivo a ogni giro, entrando nuovamente nel tratto accelerante, le particelle non avranno esattamente l'energia che avevano all'uscita dello stesso tratto al giro precedente. Ma insomma, sempre meglio di niente! L'intensità della radiazione di sincrotrone dipende dal raggio di curvatura della traiettoria: per ridurre l'effetto potete dunque decidere di fare un anello più grande. Nel caso stiate accelerando particelle leggere (per esempio elettroni) - [la cui perdita di energia nelle curve è maggiore](http://www.borborigmi.org/2008/12/10/la-radiazione-di-sincrotrone-un-sacco-di-energia-persa-ad-ogni-giro/) dovrete mettere più tratti acceleranti (per dire: a [LEP](http://it.wikipedia.org/wiki/Large_Electron-Positron_Collider) per gli elettroni e i positroni ce n'erano circa un po' più di un centinaio, a LHC per i protoni ne basta uno). Ecco le cavità acceleranti di LHC:

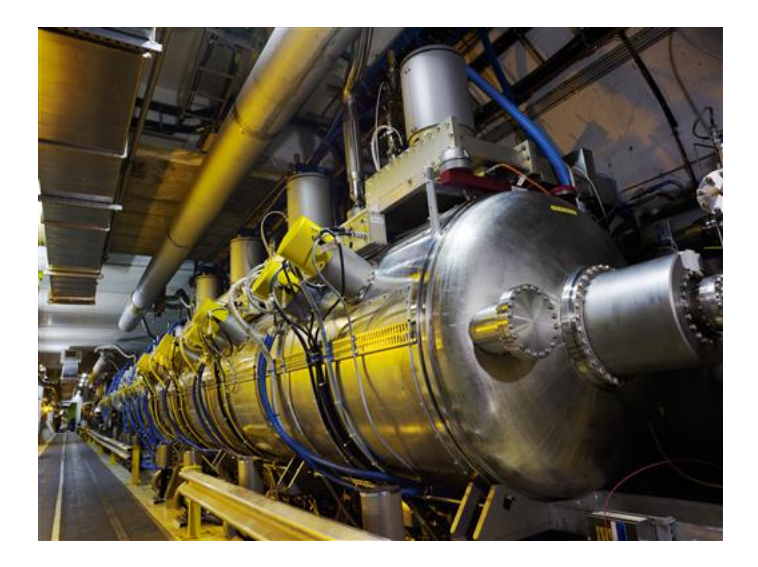

Mentre in questa immagine potete vedere i caratteristici dipoli blu di LHC, che occupano la maggior parte dei 27 chilometri del tunnel, a cui si alternano di tanto in tanto i quadrupoli, ovvero le porzioni di tubo dall'esterno argentato:

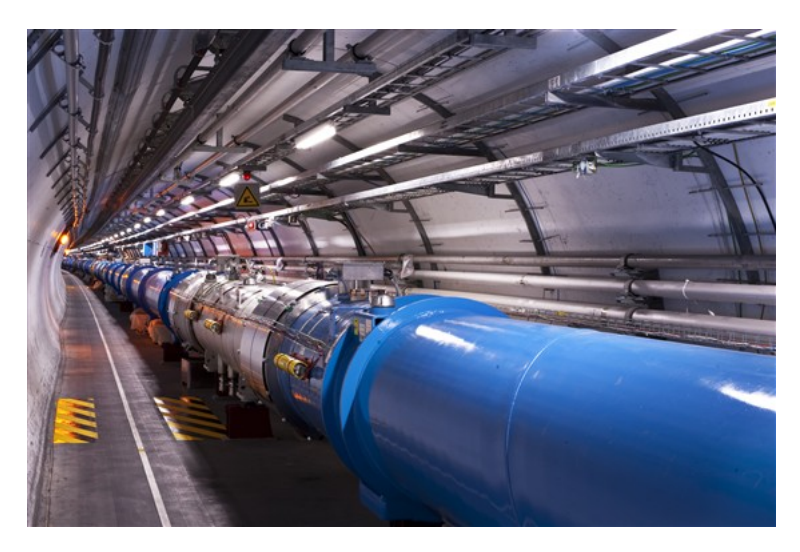

Al CERN sono fiorite intere generazioni di sincrotroni di ogni dimensione, gli uni collegati agli altri in cascata, ma di questo parliamo al prossimo giro. Di tanto in tanto potrebbe venirvi in mente di mettere lungo la traiettoria un rivelatore, per vedere che cosa succede durante le collisioni: ma per far collidere le particelle avrete bisogno di due fasci di protoni che circolino in direzioni opposte: anche di questo discuteremo in una puntata futura.

Photo credits: [CERN,](http://cdsweb.cern.ch/record/1077038) [CERN](http://cdsweb.cern.ch/record/1211045)

## Dall'idrogeno a LHC: un complesso di acceleratori

Scritto il 15 Marzo 2010

Prima di viaggiare ai 7 TeV nominali di LHC (o, per quello che importa, ai [3.5 TeV](http://www.borborigmi.org/2010/02/05/1-femtobarn-inverso-a-7-tev-e-niente-rischi/) ridotti che avremo quest'anno), i protoni che abbiamo prodotto a partire dalla nostra bottiglietta di idrogeno devono fare un bel po' di strada. LHC è infatti un po' come la corsia esterna di un'autostrada: è fatto per una circolazione a grande velocità, e ha dunque una specie di limite inferiore di velocità al di sotto del quale non è possibile andare. I protoni che viaggiano dentro LHC entrano dunque già alla ragguardevole energia di 450 GeV, per essere accelerati fino a 7 TeV (o a 3.5 TeV, in questi tempi di magra).

Per portare all'ingresso di LHC i protoni a 450 GeV il CERN usa praticamente tutti gli acceleratori che hanno caratterizzato la sua storia. Ogni sincrotrone che è stato un giorno la punta di diamante del laboratorio, oggi invece lavora (principalmente, ma non necessariamente soltanto) come iniettore per il sincrotrone più moderno che a suo tempo l'ha rimpiazzato. Ecco dunque il percorso a tappe dei protoni, dal duoplasmatron fino a LHC:

- LINAC2 (classe 1978, 36 m di lunghezza). Dalla bottiglia di idrogeno fino a 50 MeV: un po' come il vialetto davanti al garage di casa.
- PSB (Proton Syncrotron Booster, 1972, 157 m di circonferenza). Dall'uscita del LINAC2 (50 MeV) fino a 1.4 GeV: la strada di quartiere.
- PS ([Proton Syncrotron](http://public.web.cern.ch/public/en/Research/PS-en.html), 1959, 628 m di circonferenza). Da 1.4 a 25 GeV: il corso di grande scorrimento che vi porta fino in periferia.
- SPS ([Super Proton Syncrocron](http://public.web.cern.ch/public/en/Research/SPS-en.html), 1976, 7 km di circonferenza; quello con cui sono stati [scoperti i](http://it.wikipedia.org/wiki/Bosoni_W_e_Z#Osservazioni_dirette) [bosoni W e Z\)](http://it.wikipedia.org/wiki/Bosoni_W_e_Z#Osservazioni_dirette). Da 25 a 450 GeV, fino alle porte di LHC: la tangenziale.
- LHC (Large Hadron Collider, 2008, 27 km). Da 450 GeV fino a 7 (oppure solo 3.5) TeV. Finalmente in autostrada, si corre!

Il percorso rosso nello schema qui sotto [\(cliccate per una versione più grande\)](http://www.borborigmi.org/wordpress/wp-content/uploads/2010/03/CERN_accelerators.jpg) vi mostra schematicamente dove passano i protoni (ma attenzione, la figura non è in scala):

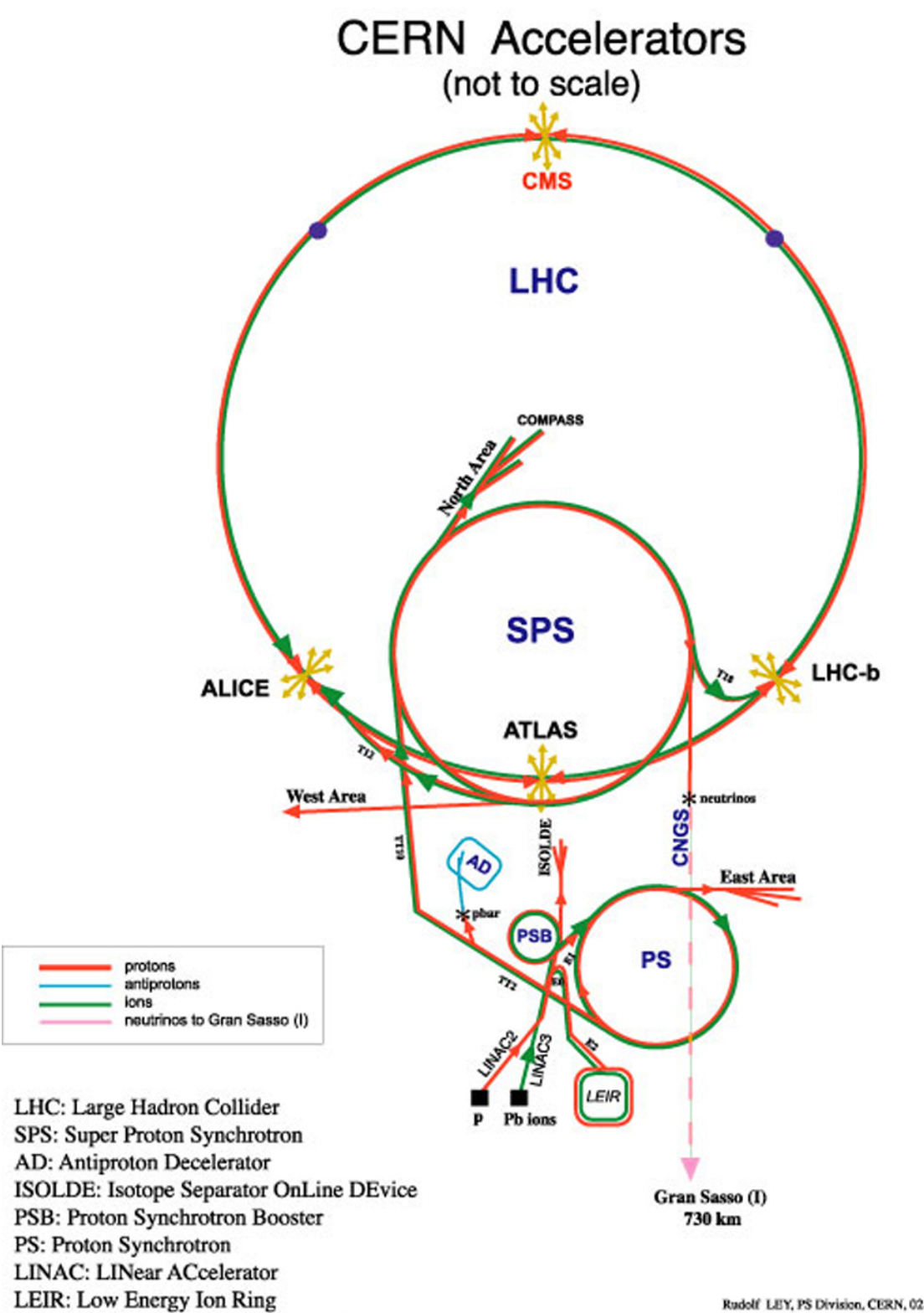

CNGS: Cern Neutrinos to Gran Sasso

Rudolf LEY, PS Division, CERN, 02.09.96<br>Revised and adapted by Antonella Del Rosso, ETT Div.,<br>in collaboration with B. Desforges, SL Div., and<br>D. Manglunki, PS Div. CERN, 23.05.01

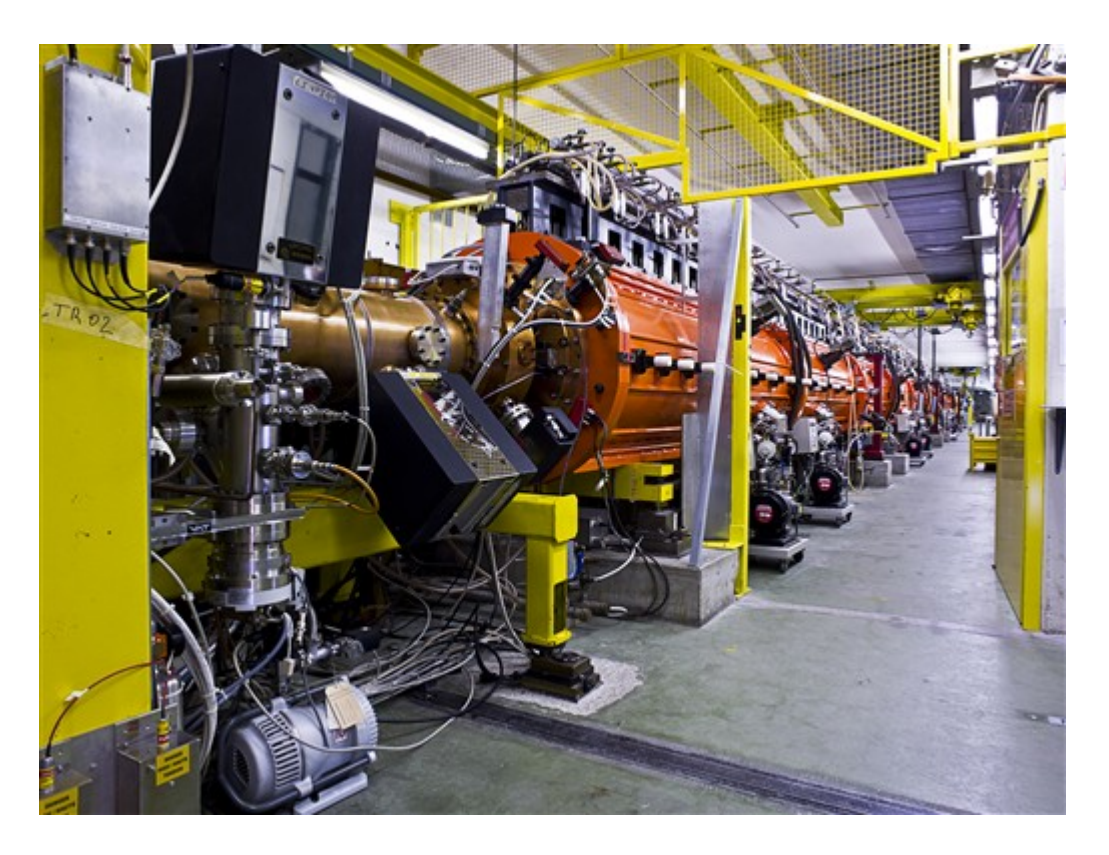

Ecco qualche immagine lungo il percorso, partendo dal $\emph{LINAC2...}$ 

 $\ldots$  passando per il  $PS$   $Booster...$ 

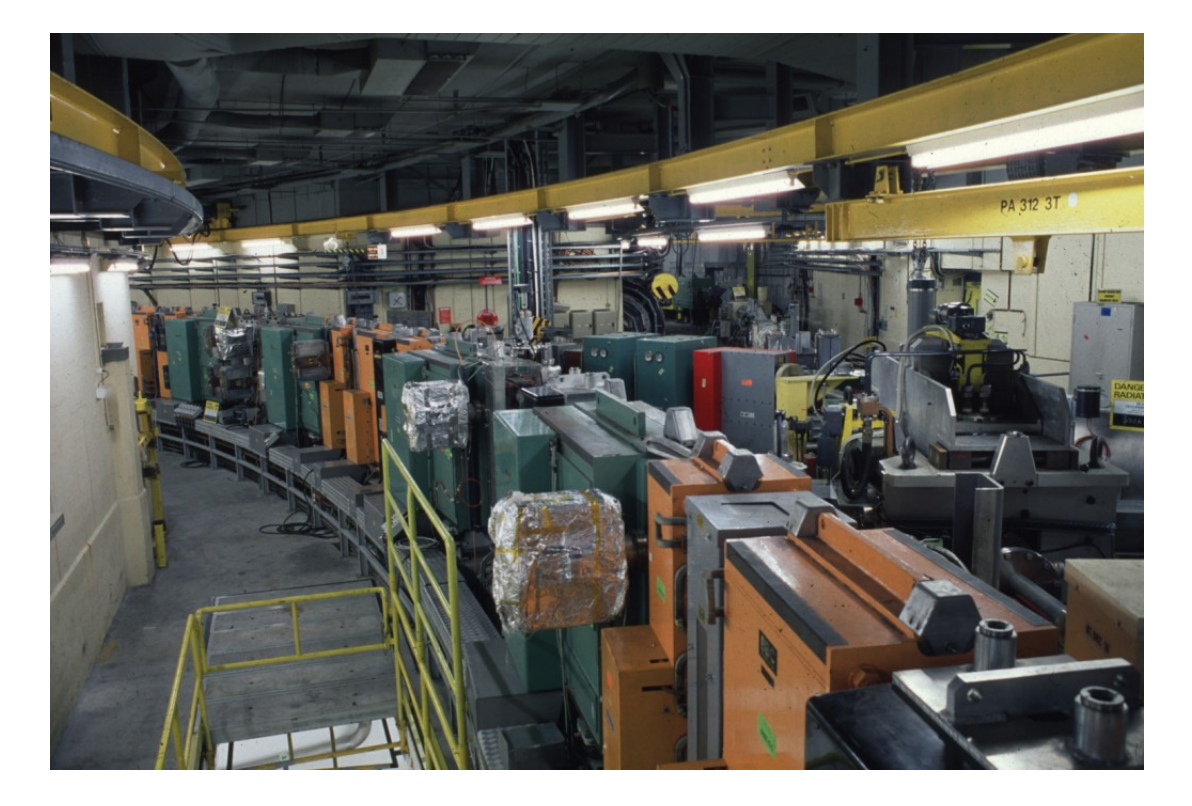

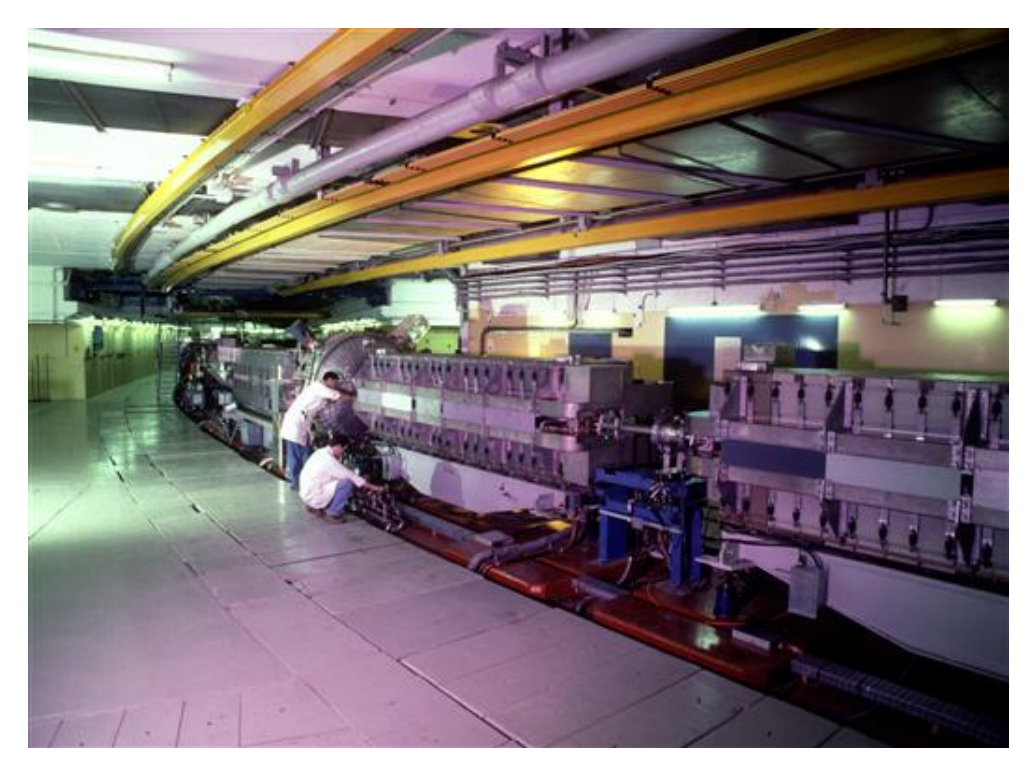

 $\ldots$ dentro il tunnel del $PS...$ 

... e infine dell'SPS:

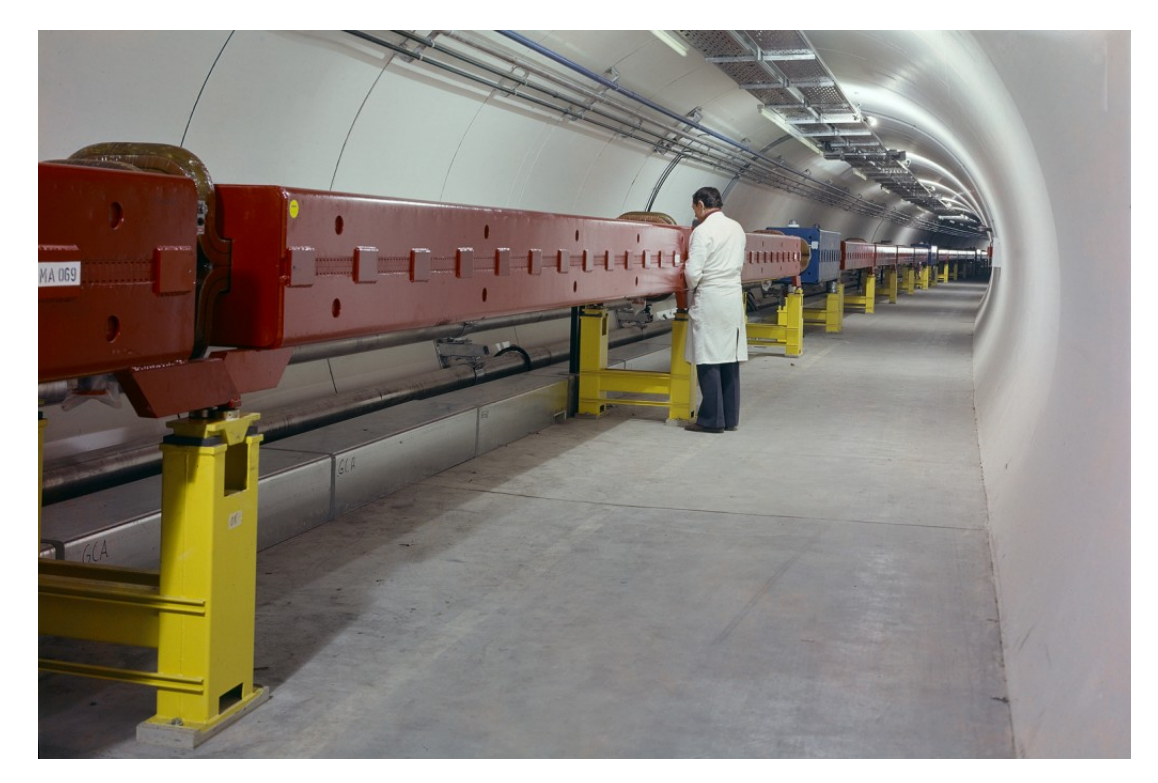

Nessuna foto invece del tunnel di LHC, in parte perché ne avete già vista una nella puntata precedente, in parte perché le prossime due puntate saranno dedicate a qualche dettaglio su LHC, a come si mette in marcia un fascio, e alle collisioni: non vorrei mai facciate indigestione. Naturalmente, pur essendo LHC il progetto principe del CERN, non è certo il solo: il [complesso di acceleratori,](http://public.web.cern.ch/public/en/Research/AccelComplex-en.html) come potete forse intuire dallo schema lassù, serve anche altre installazioni e altri tipi di esperimenti, ma questo è veramente un capitolo a parte.

Photo credits: [CERN](http://cdsweb.cern.ch/record/42384) [\(LINAC2,](http://cdsweb.cern.ch/record/1157734) [PSB,](http://cdsweb.cern.ch/record/39314) [PS,](http://cdsweb.cern.ch/record/42477) [SPS\)](http://cdsweb.cern.ch/record/916918).

#### Protoni quasi veloci come la luce

#### Scritto il 17 Marzo 2010

Facciamo una piccola pausa nel percorso di scoperta di come funziona LHC, o meglio, una digressione. Perché lo so che vi piacciono le foto dei macchinari e gli schemini colorati che metto insieme per tentare di farmi capire, ma so anche che ci sono dei loschi figuri la fuori che di tanto in tanto vorrebbero anche vedere delle formule e dei numeri. E allora, siccome da un po' l['angolo delle Formulette](http://www.borborigmi.org/tag/formulette//) langue, diamo loro un po' di soddisfazione.

Nella puntata precedente vi ho raccontato di come sia fatto il complesso degli acceleratori del CERN, e di come i protoni, una volta estratti dalla bottiglietta dell'idrogeno e spogliati del fido elettrone, vengano accelerati sempre più nei passaggi nelle diverse macchine. In quell'articolo vi ho dato l'evoluzione delle energie all'uscita di ogni diverso acceleratore, misurate in elettronvolt. Ma a quale velocità viaggiano i protoni a ogni passaggio?

Per fare i conti ci serve qualche formula di cinematica relativistica semplice semplice. Iniziamo con il dire che le energie che ho citato (e che vi ripeto tra un attimo) sono energie cinetiche, che per convenzione chiameremo k. [Come già sapete,](http://www.borborigmi.org/2008/10/28/massa-velocita-energia-la-formula-piu-famosa-del-mondo-e-il-teorema-di-pitagora/) l'energia totale E di una particelle comprende sia la componente legata al moto (l'energia cinetica appunto), che quella immagazzinata nella sua massa m:

$$
E = m + k
$$

Come sempre, da bravi fisici pigri, assumiamo che [la velocità della luce sia la nostra unità di misura](http://www.borborigmi.org/2008/10/28/massa-velocita-energia-la-formula-piu-famosa-del-mondo-e-il-teorema-di-pitagora/) [fondamentale,](http://www.borborigmi.org/2008/10/28/massa-velocita-energia-la-formula-piu-famosa-del-mondo-e-il-teorema-di-pitagora/) e dunque che  $c = 1$  e massa e energia si misurino nelle stesse unità. Adesso (e qui dovete fidarvi. Prima o poi ne chiacchiereremo insieme a Oliver) sappiate che:

$$
E=\gamma m
$$

dove  $\gamma$  si chiama in gergo [fattore di Lorentz,](http://it.wikipedia.org/wiki/Fattore_di_Lorentz) che si esprime anche come:

$$
\gamma = \frac{1}{\sqrt{1-\beta^2}}
$$

 $\beta = \frac{v}{c}$  è la frazione della velocità della luce c a cui viaggia dunque una particella di massa m con energia E.

Con l'aiuto delle tre formulette lì sopra, e sapendo che la massa del protone vale  $m = 0.938$  GeV, riuscite a calcolare a quale frazione della velocità della luce si muovono i protoni all'uscita di ciascun tratto del loro viaggio verso LHC?

Prerequisiti per riuscire nell'impresa: un po' di algebra da scuola media, e una calcolatrice (a meno che vi ricordiate come estrarre le radici quadrate a mano). La risposta su questi stessi schermi tra qualche giorno. Eccovi di nuovo il sommario delle energie cinetiche massime in ogni acceleratore del complesso del CERN, buoni calcoli!

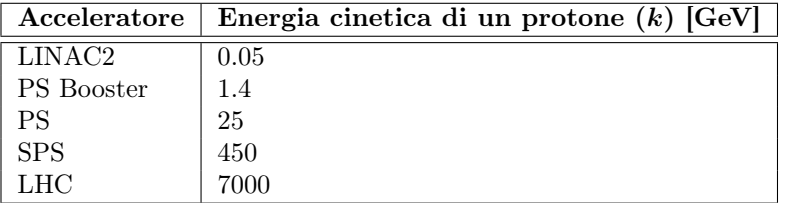

#### Scritto il 19 Marzo 2010

Come promesso, ecco a quali frazioni della velocità della luce si muovono i protoni all'uscita di ciascun tratto del loro viaggio verso LHC. Come accennavo il calcolo è piuttosto semplice. Siccome sapete quant'è la massa m del protone e qual'è la sua energia cinetica massima k in ciascun acceleratore, calcolare l'energia totale è questione di un'addizione:

$$
E = m + k
$$

A questo punto con una divisione ottenete il fattore di Lorentz:

$$
\gamma = \frac{E}{m}
$$

da cui potete calcolare la frazione della velocità della luce  $\beta = \frac{v}{c}$  a cui viaggiano i protoni, invertendo la formula che vi ho dato nell'articolo precedente (qui serve un po' di algebretta da scuola media: fate il quadrato da entrambe le parti, invertite entrambi i termini, sottraete 1 da entrambe le parti, cambiate di segno, fate la radice quadrata):

$$
\beta = \sqrt{1 - \frac{1}{\gamma^2}}
$$

Avete tutto quello che vi serve, e con una calcolatrice qualunque ottenete i numerelli finali:

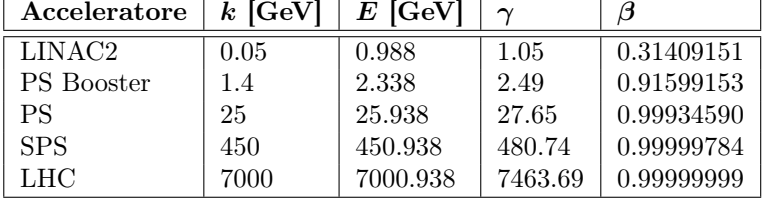

Se volete le velocità in chilometri al secondo, basta che moltiplichiate β per il valore di c, circa 299792 km/s.

Avete visto? Già all'uscita del LINAC2 i protoni viaggiano a circa il 31% della velocità della luce, nel PS siamo ormai al 99.9%, e per vedere la differenza tra la velocità della luce e quella dei protoni in LHC occorre scendere fino alla nona cifra decimale!

A queste velocità, vi immaginate quanti giri completi dell'anello di 27 chilometri di LHC si fa un protone in un secondo? Una volta che avete sotto mano la cifra (lo so, lo so, si tratta di un'altra divisione), pensate che i fasci di LHC girano nella macchina per periodi di svariate ore! Ne fanno di strada, nevvero?

P.S.: Complimenti a quelli che hanno fatto i conti per bene e postato i risultati, e anche a tutti gli altri che li hanno fatti e si sono tenuti i risultati per sé, per timidezza o umiltà. Vergogna e disonore invece a mia cugina che si è rifiutata pubblicamente di calcolare! :-P

## Un'autostrada per protoni. A due corsie.

Scritto il 25 Marzo 2010

Abbiamo una manciata di protoni, sappiamo accelerarli un po' in tratti rettilinei, sappiamo anche farli circolare dentro degli anelli per ripetere quanto basta quest'accelerazione, e mettere insieme svariati acceleratori in catena per salire quanto più possibile in energia. Bene. Ma accelerare i protoni non è lo scopo finale del nostro esperimento, il nostro scopo è far collidere questi protoni di alta energia. Perché? In breve, per esplorare il comportamento dei costituenti ultimi della natura su scale sempre più piccole. Ma di questo parleremo un'altra volta.

Collidere i protoni contro che cosa? Abbiamo fondamentalmente due opzioni. La scelta semplice sarebbe quella di mandarli a sbattere contro un qualche tipo di bersaglio fisso. È più facile a farsi, ma, siccome il bersaglio fisso è appunto fisso, l'energia nel centro di massa che avremmo a disposizione [sarebbe decisamente inferiore a quella del fascio che abbiamo accelerato.](http://www.borborigmi.org/2008/09/28/una-particella-contro-laltra/) Oppure possiamo scegliere di far collidere un fascio di protoni accelerati contro un altro fascio di protoni altrettanto accelerati. Uno scontro frontale, insomma, dove [tutta l'energia di entrambi i fasci sia a disposizione.](http://www.borborigmi.org/2008/09/28/una-particella-contro-laltra/) Che è quello che fa LHC.

Uno scontro frontale ha una conseguenza banalissima: devo far circolare le particelle che voglio far scontrare in direzioni opposte. Il che significa che i protoni che escono dall'SPS per andare a circolare dentro LHC, entrano in realtà in due punti di giunzione (o se preferite, di iniezione) diversi, gli uni per circolare in una direzione e gli altri nell'altra, come su due corsie opposte di un'autostrada:

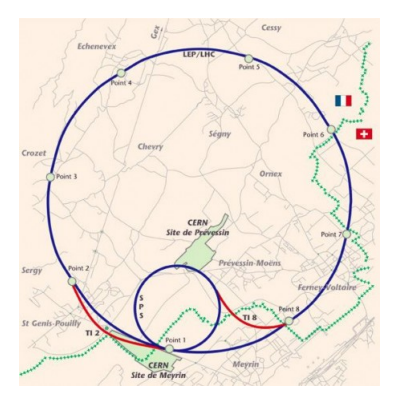

Figura 6.1: Photo credit: [CERN](http://cdsweb.cern.ch/record/42387)

La cosa in sé potrebbe sembrare banale, ma c'è un dettaglio importante da ricordare. La maggior parte dell'anello di LHC è composto da magneti che tengono i protoni lungo la traiettoria circolare. Tutti i protoni, quelli che circolano in senso orario e quelli che circolano in senso antiorario. Il problema è che il campo magnetico che fa deviare da un lato un protone che lo attraversa in una direzione, farebbe deviare lo stesso protone - che lo attraversasse nella direzione opposta - dal lato opposto. Il che significa che vi servono due campi magnetici distinti e di verso opposto per tenere in traiettoria i protoni di un fascio e quelli dell'altro che circolano in senso opposto. Se prendete un magnete di LHC - quei famosi lunghi tubi blu - e lo affettate, vedrete dunque qualcosa di simile:

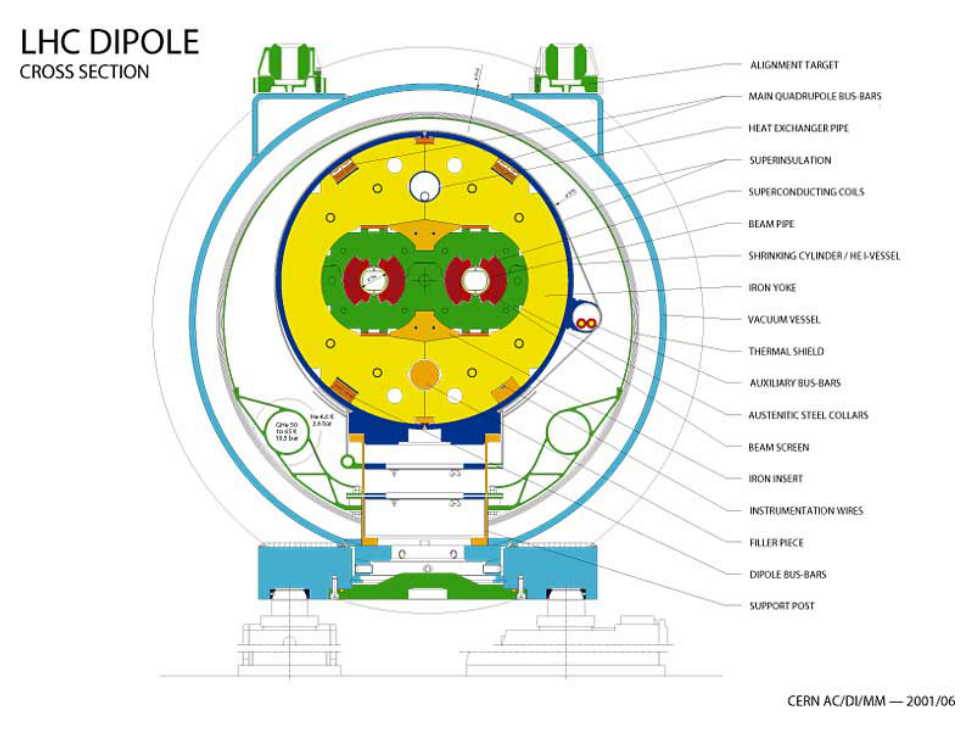

Figura 6.2: Photo credit: [CERN](http://cdsweb.cern.ch/record/843195)

Vedete i due tubi al centro che corrono paralleli (i cerchiolini bianchi), con le strutture dei magneti intorno (le mezzelune rosse)? Quelle sono le due linee di fascio, belle separate tra di loro, ed ognuna fornita del suo magnete personale. Ecco una foto:

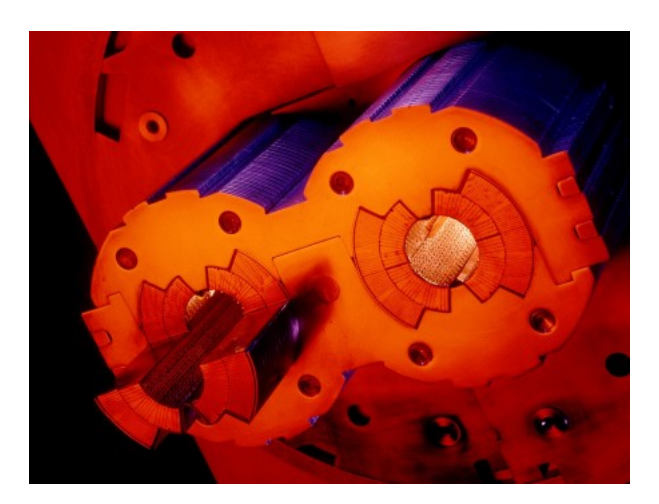

Figura 6.3: Photo credit: [CERN](http://cdsweb.cern.ch/search?recid=39304)

LHC non è fatto dunque da un anello unico, bensì due anelli corrono paralleli per la maggior parte del percorso, per scambiarsi posizione in quattro punti. Nella figura qui in basso vedete lo schema semplificato del percorso, con le due linee di fascio in rosso e in blu:

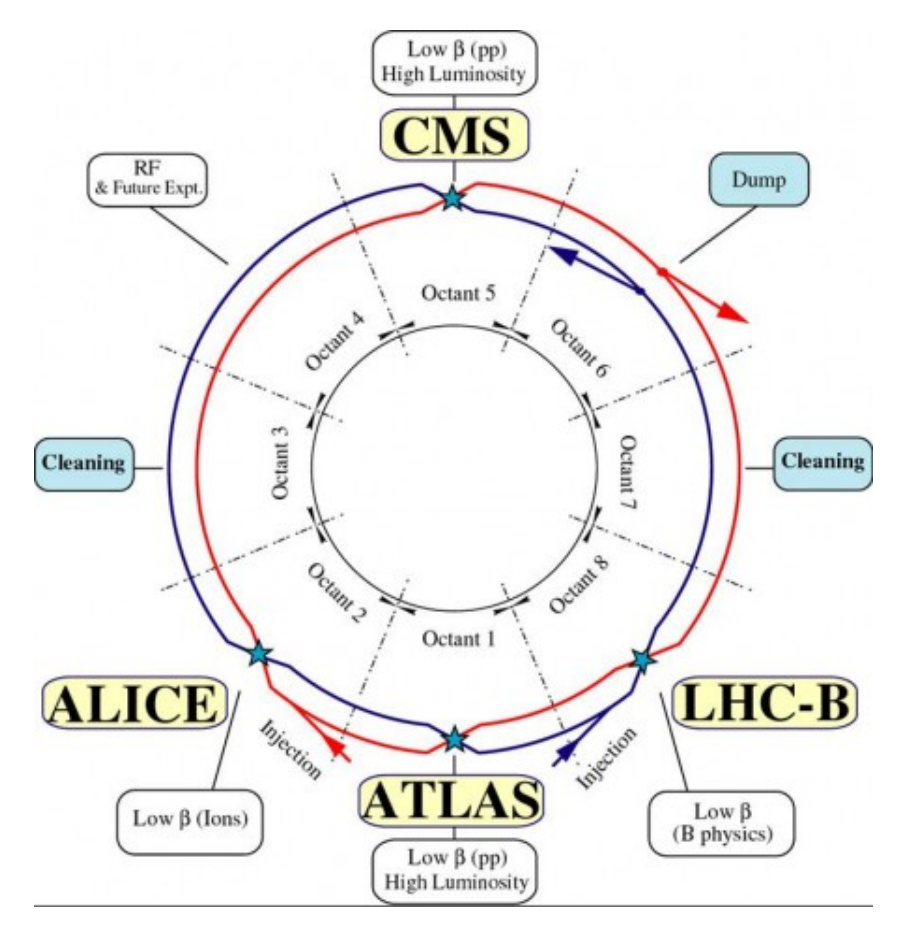

Figura 6.4: Photo credit: [LHC outreach](http://lhc-machine-outreach.web.cern.ch/lhc-machine-outreach/images/lhc-schematic.jpg)

Perché incrociare i percorsi? Sono certo che lo avete intuito. È proprio nei punti di incrocio che uno può - agendo saggiamente sui campi magnetici - far collidere i due fasci, e naturalmente mettere intorno al punto di collisione un rivelatore. Ovviamente, mentre i fasci girano in attesa di raggiungere l'energia massima prima di iniziare le collisioni, a ogni incrocio certi campi magnetici dedicati si preoccupano di tenere i due fasci ben separati.

Una notarella a margine. Se accelerassimo e collidessimo particelle di carica elettrica opposta (per esempio protoni e antiprotoni, come a Tevatron; o elettroni e positroni, come a LEP), tutto questo truschino del doppio percorso non sarebbe necessario, perché il verso della deviazione indotta dal campo magnetico dipende anche dalla carica elettrica della particella in questione (perché dunque protoni contro protoni? Sarebbe un discorso veramente lungo, ma in breve: a queste energie non ci sarebbe molto da guadagnare dal punto di vista di quello che vogliamo vedere nelle collisioni nell'usare antiprotoni rispetto ai protoni, e gli antiprotoni sono decisamente più complessi da produrre in quantità dignitose).

## Treni di protoni raggruppati in pacchetti

#### Scritto il 5 Luglio 2010

È passato un po' di tempo, dunque rinfreschiamoci un po' la memoria. Siamo partiti con una manciata di protoni tirati fuori da una bomboletta di idrogeno; li abbiamo accelerati un po' in tratti rettilinei, dopodiché abbiamo deciso di farli circolare dentro degli anelli per poter ripetere questa accelerazione un numero sufficiente di volte; per salire fino all'energia che ci interessa, abbiamo messo insieme svariati acceleratori in catena, dal primo LINAC fino a LHC; abbiamo infine scoperto che quest'ultimo è la combinazione di due acceleratori che corrono in parallelo, che si incrociano per permettere le collisioni tra i fasci al centro dei quattro. Per completare questo primo abbozzo dei meccanismi di funzionamento di LHC, vorrei accompagnarvi ancora attraverso due aspetti: da una parte, dirvi come sono strutturati i fasci di LHC, e come questa struttura influenzi il modo e il ritmo a cui avvengono le collisioni. Dall'altra, per concludere, darvi un'idea di come si ferma un fascio di LHC, tutte le volte che questo sia necessario. Cominciamo dalla struttura dei fasci, e riserviamo allo stop dei fasci la prossima puntata.

Quando i protoni circolano dentro le due linee di fascio di LHC, e come sono distribuiti lungo l'orbita? La risposta a questa domanda è la chiave per capire come i rivelatori - che stanno appostati a osservare che cosa succede durante gli scontri - sono sincronizzati con le le collisioni. Ed è una risposta piuttosto semplice: i protoni entrano dentro LHC raggruppati in pacchetti (in gergo, bunch), e raggruppati in pacchetti continuano a circolare e a collidere. La configurazione più semplice che potete immaginare è quella in cui, in ognuna delle due linee di fascio, circoli rispettivamente un solo bunch : avete in questo caso una pallina di protoni che gira in una direzione, e un'altra nella direzione opposta. La posizione dei bunch lungo le orbite è scelta in modo che questi di incontrino esattamente nel centro di un rivelatore, pronti quindi a collidere l'uno contro l'altro.

Il momento della collisione è simile all'incontro di una manciata di sabbia lanciata contro un'altra manciata di sabbia: esiste una certa probabilità che almeno un granello di un manciata tocchi uno di quella dell'altra manciata, ma la maggior parte dei granelli passerà indisturbata a fianco dei colleghi dell'altro gruppo, senza degnarli di uno sguardo. Esattamente per questa ragione i bunch di protoni - se niente va storto - possono circolano per ore all'interno di LHC: a ogni incontro con un bunch dell'altra linea di fascio qualche protone colliderà, ma la maggior parte proseguirà per un altro giro, sperando di essere più fortunata al turno successivo.

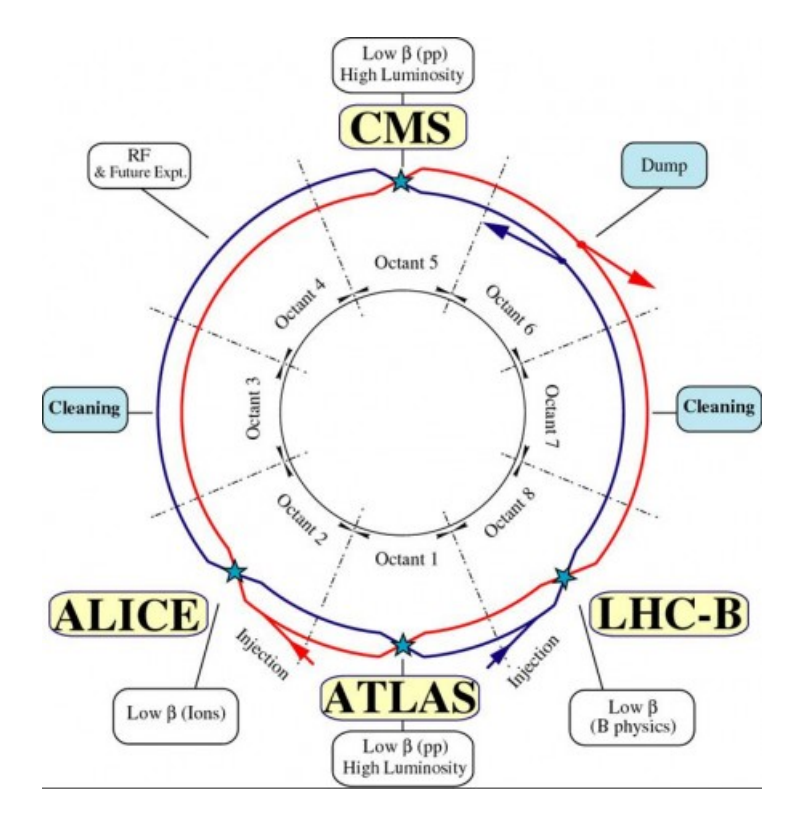

Figura 7.1: Image credits: [LHC outreach](http://lhc-machine-outreach.web.cern.ch/lhc-machine-outreach/images/lhc-schematic.jpg)

Con un solo bunch per fascio non tutti sarebbero contenti. Ricordate come sono sistemati i quattro rivelatori lungo l'anello di LHC, un po' come agli estremi di un simbolo della pace? Non dovrebbe essere dunque complicato capire che, avendo un solo pacchetto di protoni per linea di fascio, non ci sarebbe verso di sistemare i due pacchetti in modo da farli collidere nel centro di tutti e quattro i rivelatori (provate, provate pure...). La configurazione minima per far contenti allo stesso tempo ATLAS, CMS, ALICE e LHCb consiste nel mettere almeno due bunch per fascio, in posizioni tali da assicurare almeno un incontro di bunch per giro a tutti i rivelatori. Vi lascio giocare con righello e compasso per scoprire qual'è la soluzione che con due più due bunch accontenta tutti.

Con i bunch piazzati in posizione precise dell'orbita, è chiaro che le collisioni avverranno sempre in istanti altrettanto precisi. In effetti, LHC fornisce agli esperimenti un clock, una frequenza fondamentale corrispondente alle posizioni dei bunch, con la quale sincronizzare gli apparati di lettura: se ci sarà una collisione, avverrà in corrispondenza del tick del metronomo di LHC. Siccome gli esperimenti non vogliono però fotografare di continuo anche le collisioni vuote, sono comunque in grado di percepire da soli se i bunch sono passati attraverso il rivelatore, o se una collisione ha in affetti avuto luogo.

Torniamo alle manciate di sabbia: per aumentare la probabilità di avere uno scontro tra granelli potete fare tre cose. Prima di tutto potete cercare di schiacciare per bene la sabbia nella mano prima di lanciarla, in modo che le manciate siano ben raccolte, e potete poi prendere bene la mira. I macchinisti di LHC fanno lo stesso, con una procedura che si chiama squeezing: compattano i bunch il più possibile (tenendo contro che i protoni sono carichi positivamente, e dunque, a differenza dei granelli di sabbia, tendono a respingersi), e poi allineano gradualmente i fasci in modo da centrare per bene l'incontro. Potete poi decidere di aumentare la quantità di sabbia in ogni manciata: più ce n'è, più è probabile che due granelli si scontrino. E potere decidere di lanciare più manciate di sabbia una dietro l'altra, in modo da aumentare il ritmo degli incontri. I macchinisti di LHC fanno lo stesso: da una parte cercano di ingrassare i bunch fino al massimo di protoni possibili (con la solita limitazione della repulsione elettromagnetica), dall'altra di aumentare il numero di bunch che circolano nella macchina.

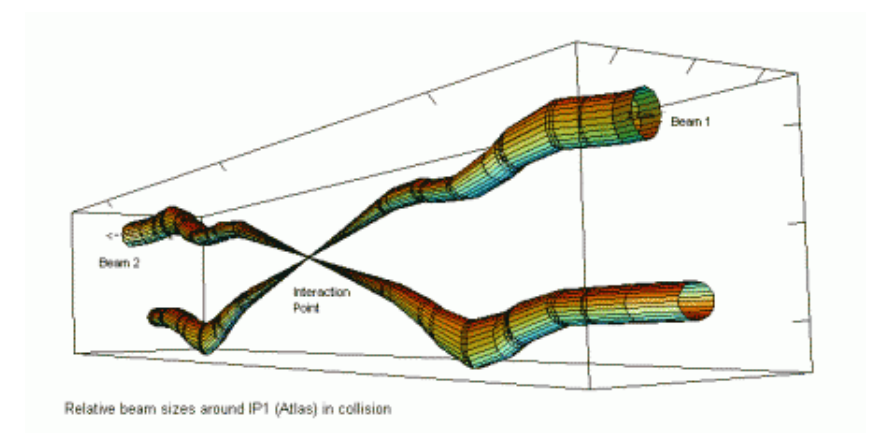

Figura 7.2: Image credits: [LHC outreach](http://lhc-machine-outreach.web.cern.ch/lhc-machine-outreach/collisions.htm)

Qualche numero. LHC è progettato per far circolare 2808 bunch in ognuno dei due fasci, con una distanza minima di circa 7 metri tra due bunch consecutivi che formano un treno. La frequenza degli incontri tra bunch è di 40 MHz, ovvero ogni 25 ns (il che porta a un sacco di collisioni per secondo, ma per calcolare una stima di questo numero avrei bisogno di un articolo dedicato). La quantità nominale di protoni per *bunch* all'inizio di un run è di circa  $10^{11}$  protoni; all'*inizio* perché, come dicevo poco fa, a forza di girare e vedere qualcuno dei propri protoni collidere, i bunch si consumano e deperiscono. Cosa succede quando un fascio, dopo qualche ora di collisioni, è diventato troppo magro perché valga ancora la pena farlo circolare? Lo si ferma, e ci si prepara a riempire l'acceleratore con un fascio fresco di bunch belli grassotti. Come si ferma un fascio? La risposta alla prossima puntata.

In questi giorni, giusto per farvi capire a che punto siamo rispetto alle condizioni nominali, dentro LHC circolano e collidono 7 bunch per fascio, ognuno da  $10^{11}$  protoni ciascuno, contro i 2808 nominali. Come è facile immaginare, il ritmo delle collisioni può dunque ancora aumentare, e di molto!

### Come si fermano i fasci di LHC?

#### Scritto il 18 Ottobre 2010

È passato un po' di tempo dall'ultima puntata, ma sono pressoché sicuro che non vi siate dimenticati i principi di funzionamento di LHC. Da come vengono prodotti i protoni che formeranno i fasci a come inizialmente prendano velocità in un acceleratore lineare, da come l'accelerazione continui in una catena di sincrotroni circolari a come i fasci siano organizzati in una successione di pacchetti come i vagoni di due treni, ormai sapete quasi tutto. L'unico tassello che mi sembra manchi al quadro generale è il passaggio finale. Ovvero, una volta accelerati, come vengono fermati i protoni di LHC?

Come abbiamo infatti già avuto modo di discutere, i pacchetti di protoni che circolano dentro LHC in direzioni opposte si incontrano regolarmente nelle zone centrali dei quattro rivelatori. A ogni incontro c'è una certa probabilità che uno o più protoni di un pacchetto interagisca (collida) con un protone del pacchetto che arriva in direzione contraria. In effetti, è per questo che LHC è stato costruito! Ma a forza di circolare e di collidere (e sapete che [di giri i protoni ne fanno parecchi\)](http://www.borborigmi.org/2010/07/06/lhc-qa-2-quante-collisioni-al-secondo-avvengono-dentro-lhc-quanto-tempo-rimane-un-fascio-allinterno-dellacceleratore/) i pacchetti dei fasci si consumano: ogni coppia di protoni che collide produce uno spruzzo di particelle (quelle che fotografiamo con i rivelatori), e i due pacchetti di origine si ritrovano ciascuno con un protone in meno. Certo, [ogni pacchetto ne contiene parecchi,](http://www.borborigmi.org/2010/07/06/lhc-qa-2-quante-collisioni-al-secondo-avvengono-dentro-lhc-quanto-tempo-rimane-un-fascio-allinterno-dellacceleratore/) ma dopo qualche ora passata a incrociarsi al ritmo di circa 40 milioni di incontri al secondo, anche il pacchetto più grassottello si ritrova ben assottigliato. Continuare a far circolare questi pacchetti esausti non è molto conveniente: la probabilità che avvengano delle nuove collisioni si riduce infatti con il numero di protoni per pacchetto. Conviene piuttosto fermare i fasci, svuotare l'acceleratore, e immettere fasci freschi (fatti da pacchetti nuovi di zecca ) da accelerare e far collidere di nuovo.

Fermare i fasci di un acceleratore può inoltre essere necessario per motivi di sicurezza. L'orbita dei protoni in circolo potrebbe infatti diventare instabile, e i fasci rischiare di finire fuori strada andando a colpire i bordi dell'acceleratore o (peggio) l'interno dei rivelatori. Per questa ragione la procedura di arresto dei fasci deve essere rapida e indolore.

Non immaginatevi dunque che i protoni vengano rallentati dolcemente e poi fatti uscire con cautela: sarebbe troppo difficile mantenerli in orbita. Inoltre LHC è un acceleratore, non è attrezzato con delle cavità deceleranti. Per carità, magari sarebbe anche possibile immaginare di regolare le cavità acceleranti per lavorare al contrario, ma sarebbe un po' come tentare di fermare un'automobile in corsa inserendo la retro e alzando a colpetti la frizione! Si procede invece con un sistema per certi versi più rozzo (si fa per dire!). Come l'unico modo sicuro di fermare un'automobile in corsa con i freni rotti consiste nel mandarla ad arenarsi su una corsia laterale dal fondo ripieno di sabbia, schiuma o bidoni d'acqua (scendendo giù dal Traforo del Monte Bianco ci sono due o tre di queste deviazioni di sicurezza), per i fasci si agisce analogamente.

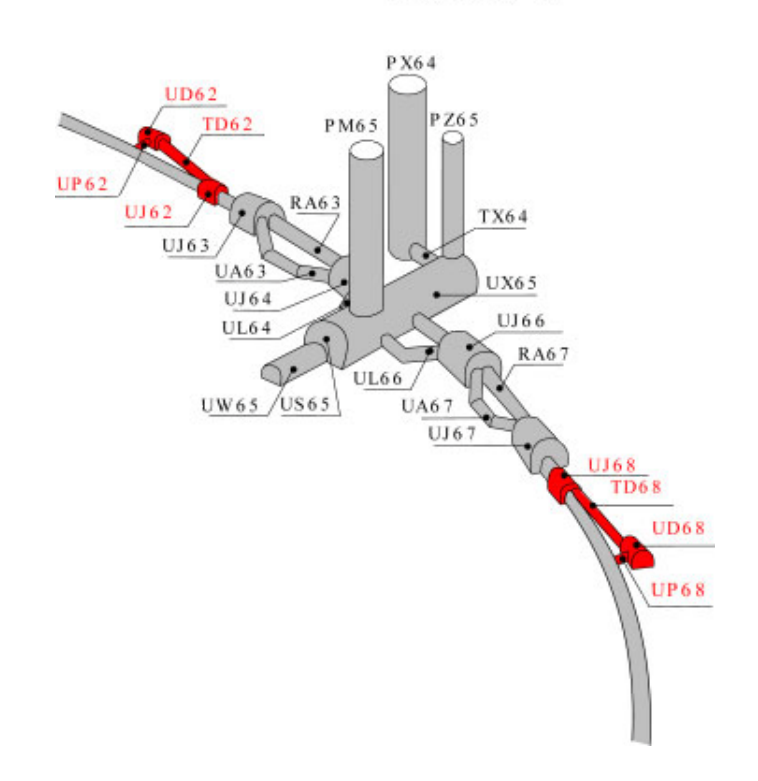

Point 6

Il punto 6 di LHC è attrezzato con degli scambi magnetici che sono in grado di estrarre i fasci dalla loro traiettoria circolare, e di deviarli lungo due gallerie tangenziali all'anello, proprio come su due binari morti. E come per le auto in corsa serve il fondo sabbioso o i bidoni pieni d'acqua per dissipare l'energia cinetica, analogamente i fasci vengono mandati a sbattere... contro un muro!

Beam dump. Alla fine dei due binari morti è predisposto infatti un blocco cilindrico di grafite, lungo 7 metri e di 70 cm di diametro, infilata in blocco di cemento di 750 tonnellate, e raffreddato ad acqua. L['energia di un TGV in corsa](http://www.borborigmi.org/2010/07/13/lhc-qa-3-quanta-energia-e-immagazzinata-nei-fasci-di-lhc-e-tanta-o-poca/) scalda parecchio, se concentrata in un solo punto.

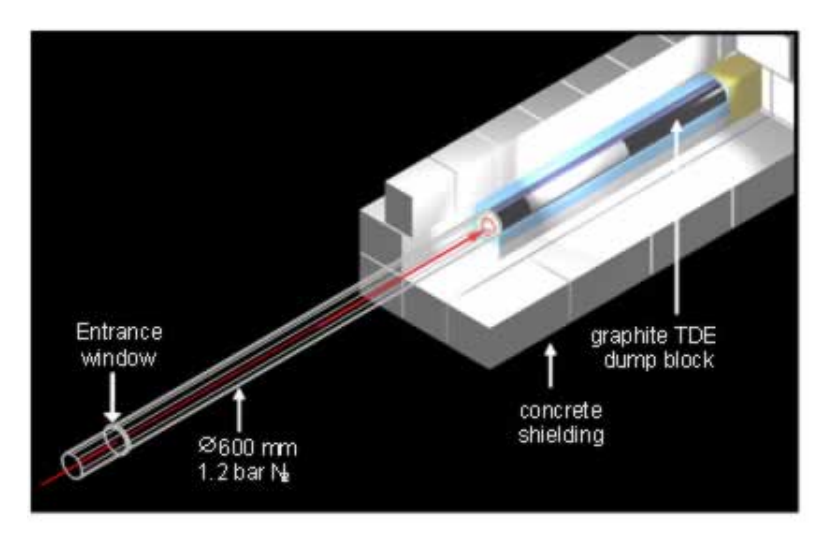

Proprio per evitare spiacevoli surriscaldamenti locali, un sistema di magneti deflettori inoltre sparpaglia il fascio a monte dell'assorbitore, in modo che non tutti i pacchetti lo colpiscano nello stesso punto, in modo analogo a quando si fa ruotare l'estremità della pompa per annaffiare il giardino. Ecco l'immagine prodotta dal fascio che colpisce l'ultimo rivelatore di passaggio prima dell'assorbitore:

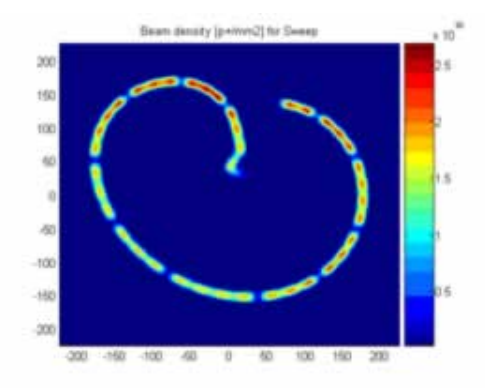

Naturalmente tutta l'operazione (decisione di fermare i fasci, deviazione fuori dall'orbita circolare, sparpagliamento intorno all'asse principale e assorbimento) deve avere luogo mooolto in fretta; i protoni - ce lo siamo già detto, no? - viaggiano quasi alla velocità della luce! Ah, quasi dimenticavo: la fine dei due tunnel che ospitano i binari morti dove vanno a sbattere i fasci di LHC è la zona più radioattiva di tutto il complesso. Non sono zone dove si vada spesso.

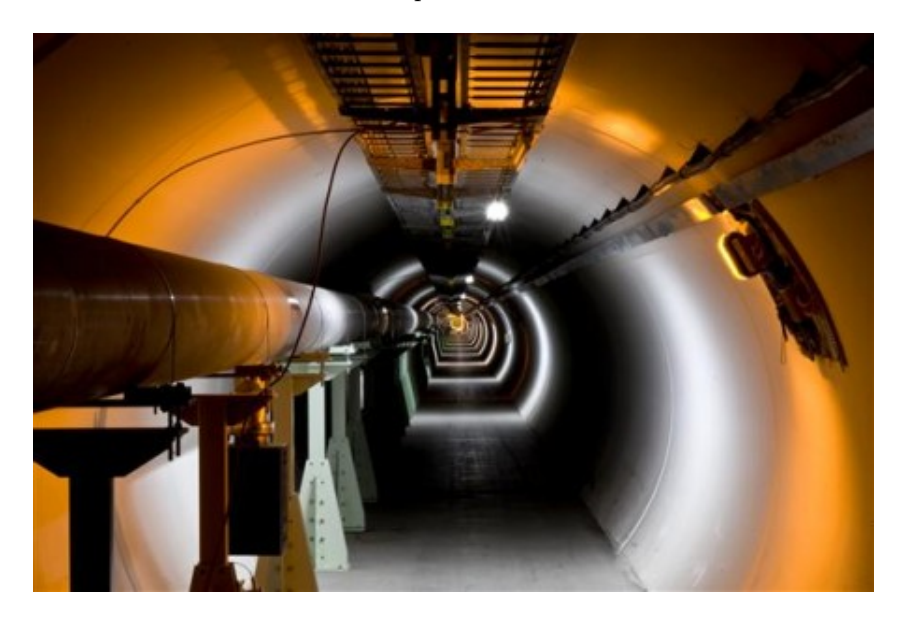

Photo credits: [LHC outreach,](http://lhc-machine-outreach.web.cern.ch/lhc-machine-outreach/components/beam-dump.htm) [CERN](http://cdsweb.cern.ch/record/1141513)